# Adobe Photoshop 2022 (Version 23.0.1) PC/Windows

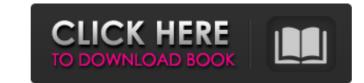

### Adobe Photoshop 2022 (Version 23.0.1) Crack + With Full Keygen Download (Updated 2022)

Although Photoshop has advanced features, to be a good photo retouching student, you should always be prepared to know most of the basics before attempting to tackle difficult or advanced tasks. Knowing the program, such as creating layers and working with masks, will save you time and create better, more professional work. Setting up the program Download Photoshop CS6 (go to www.adobe.com to download a free trial) and install it. Start the program by clicking the Photoshop will appear on your desktop. Follow the prompts to install Photoshop on your computer. Photoshop is typically installed as an application, but when you first open Photoshop and click the Photoshop CS6 panel appears. (This is also true of Photoshop Elements, but in this book we discuss Photoshop Elements in relation to the rest of the tools in Photoshop, which includes the term Photoshop.) Photoshop includes a lot of tools and is designed to be used with a keyboard. The keyboard Shortcuts for a few of the most commands are covered in Table 1-1. Table 1-1 Photoshop Keyboard Shortcuts Keyboard Shortcuts [Ctrl+A | Select All Ctrl+D | Delete selected objects (Ctrl+I | Invert Selection Ctrl+L | Invert Selection Ctrl+L | Invert Selection Ctrl+L | Invert Selection Ctrl+Shift+T | Copy selected objects Ctrl+Shift+D | Delete last object copied Ctrl+Shift+L | Create a new layer Ctrl+Shift+T | Copy selected objects Ctrl+Shift+T | Undo last command However, you can also use a mouse. Most commonly, the little black circle and crosshair tool is adjusted for the size of the image you're working on. When you click an object or a group of objects, the black circle and crosshair tool is automatically applied (see Figure 1-1). The black outline is what's known as a selection. Tools you can use in Photoshop Photoshop Photoshop Photoshop Photoshop Photoshop Photoshop Photoshop Photoshop Photoshop Photoshop Photoshop Photoshop Photoshop Photoshop Photoshop Photoshop Photoshop Photoshop Photoshop Photoshop Photoshop Photoshop Photoshop Photoshop Photoshop Photoshop

#### Adobe Photoshop 2022 (Version 23.0.1) With Full Keygen Free

This tutorial was originally written for Photoshop Elements 11 but the instructions should work for Photoshop Elements 12 as well. Photoshop but in reality, it is not the same in all areas. Adobe Photoshop was released in 1990. In the nearly three decades since, Photoshop has been enhanced and improved. Most parts of Photoshop are improved over the years. Photoshop Elements on the other hand has simply been updated to match Photoshop. That is not to say that Photoshop Elements is not a great graphics editor. There are a lot of great free alternatives to Photoshop. They are referred to as Gimp-alternatives or Gimp-alternatives or Gi

#### Adobe Photoshop 2022 (Version 23.0.1) Crack + Torrent (Activation Code)

.last\_mismatch { background-color: \$last\_mismatch\_bg\_color; } .yaml { color: \$last\_mismatch\_color; } .markup\_error:not(.last\_mismatch) { display: none; } } } Although the effects of extreme heat on human health have been researched, the study of extreme heat with respect to the brain function and cognition is in the early stages. According to a study in this field published in \*Brain Research\*,[@bib1] ^,^ [@bib2] ambient temperature is associated with performance errors in attention and information processing. Because attention is a cognitive ability that is indispensable for working memory processing, it is important to clarify the effects of extreme heat on attention and working memory function. The authors suggest that their findings indicate the cognitive function, such as creative thinking. With respect to working memory, it is important to understand which cognitive processes affected by extreme heat conditions. Several previous studies have analyzed the effect of heat on cognitive function. A previous review examined the literature and suggested that the cognitive processes affected by temperature are reasoning (i.e., information processing), attention, and cognitive control.[@bib3] In the present study, the authors investigated the effect of high ambient temperature on working memory by comparing participants' performance under a hot condition during performance under extreme heat. Regarding the temperature effect, most previous studies have focused on heat stress (e.g., heat-induced mental fatigue)[@bib4] or compared a heat condition and a neutral condition. Therefore, it is important to clarify the effects of heat on cognitive function in a hot condition and a neutral condition and a neutral condition and a hot condition and a hot condition and a hot condition and a hot condition and a hot condition and a hot condition and a hot condition and a hot condition and a hot condition and a hot condition and a hot condition and a hot condition and a hot condition (43°C). The results showed that participants

## What's New in the Adobe Photoshop 2022 (Version 23.0.1)?

Granville (ward) Granville ward is one of the 23 wards of Leeds City Council. It is represented by two Labour councillors. Councillors indicates seat up for elections in 2010 May 2018 May 2018 May 2014 May 2012 May 2010 Elections in 2010 References External links Leeds City Council Category: Wards of Leeds [Functional studies on the immunologic reactivity of the lymphocytes in cancer patients during radiotherapy]. The dynamics of T-dependent antigens-antibody, C3b-complement, immunoglobulins antibody and C-reactive protein was determined in serum and peripheral blood lymphocytes of cancer patients with diverse grading before, during and after irradiation. The tests were performed by means of immunoenzyme analysis. The results suggest that irradiation exerts a stimulus for lymphocytes activation in vitro. The irradiation stimulation of C-reactive protein synthesis in lymphocytes is the early sign of activation followed by T-dependent antigen-antibody and C3b-antibody and C3b-antibody and C3b-antibody and C3b-antibody synthesis. In conventional systems, a user interacts with a computer system through a mouse. A computer mouse has a one-dimensional (1D) wand with a track ball. The user moves the wand across a table and the track ball is rolled over a boundary between the various regions on the table the computer to the track ball is rolled over a boundary between the various regions on the table the computer than the track ball is rolled over a boundary between the various regions on the track ball is rolled over a boundary between the various regions on the track ball is rolled over a boundary between the various regions on the track ball is rolled over a boundary between the various regions on the track ball is rolled over a boundary between the various regions on the track ball is rolled over a boundary between the various regions on the track ball is rolled over a boundary between the various regions on the track ball is rolled over a boundary between the various regions on the track ball is rolled over a boun

# System Requirements For Adobe Photoshop 2022 (Version 23.0.1):

\* Laptop \* 700 MB free disk space \* Microsoft Windows \* Broadband Internet Connection \* Power Supply PS: As part of the installer you can choose between 4 different Windows versions (XP, Vista, 7 and 8). If you have problems to download this game, you can also download the installer from here. Also follow us on our facebook page! Note: This is the Beta version 1.0 of the game. We hope you enjoy playing

https://sheltered-fjord-32830.herokuapp.com/Adobe\_Photoshop\_2021\_version\_22.pdf
https://www.7desideri.it/wp-content/uploads/2022/07/Adobe\_Photoshop\_2021\_Version\_224\_Patch\_With\_Serial\_Key\_For\_Windows\_Updated.pdf
https://elstruplaug.dk/wp-content/uploads/Photoshop\_2022\_HACK\_\_Download\_Latest2022.pdf
https://dry-hamlet-25955.herokuapp.com/alyesm.pdf

https://liganicana.wixsite.com/marevityl/post/adobe-photoshop-cc-2019-crack-full-version-free

https://halletabi.com/wp-content/uploads/2022/07/peatoci.pdf https://rednicholson.com/wp-content/uploads/2022/07/Photoshop\_2021\_Version\_2231.pdf

http://jaxskateclub.org/wp-content/uploads/2022/07/jalanto.pdf https://sjbparishnaacp.org/wp-content/uploads/2022/07/Adobe\_Photoshop\_CC\_2018\_Version\_19\_Crack\_Mega\_\_Full\_Version\_Free\_Download\_Latest2022.pdf https://trello.com/c/Oc4hylCD/84-adobe-photoshop-2021-version-2211-universal-keygen-free-registration-code-for-windows-updated-2022

https://wakelet.com/wake/mN2XqKHl5uZnPzzGJLJ1i https://fathomless-badlands-14686.herokuapp.com/Adobe\_Photoshop\_2022\_Version\_2311.pdf

https://trello.com/c/y1XaJFLe/50-photoshop-cs6-keygenerator-license-code-keygen-win-machttps://expressionpersonelle.com/wp-content/uploads/2022/07/Photoshop\_2022.pdf

https://betrayalstories.com/wp-content/uploads/2022/07/lavreid.pdf

https://lovely-glacier-99904.herokuapp.com/Adobe\_Photoshop\_2022\_Version\_231.pdf
https://cctvhikvision.center/wp-content/uploads/2022/07/Photoshop\_2021\_Version\_2241.pdf https://pngmaket.net/wp-content/uploads/2022/07/hilainv-1.pdf

https://natsegal.com/wp-content/uploads/2022/07/fabruai.pdf https://mojegobi.cz/wp-content/uploads/2022/07/jaemwall.pdf

https://colegioalbertsonsslp.com/wp-content/uploads/2022/07/Adobe\_Photoshop\_2022\_For\_Windows\_2022.pdf
https://chaletstekoop.nl/wp-content/uploads/2022/07/Photoshop\_2021\_Version\_224\_Install\_Crack\_\_\_Serial\_Number\_Full\_Torrent\_Free.pdf
https://restoringvenus.com/wp-content/uploads/2022/07/Photoshop\_2020\_version\_21.pdf

https://srilankanguides.com/wp-content/uploads/2022/07/garlfau.pdf

https://trello.com/c/4c0QUM5W/50-adobe-photoshop-nulled-torrent-free-for-pc https://www.consultingproteam.com/wp-content/uploads/2022/07/dorcer.pdf

https://messengersofgaia.net/wp-content/uploads/2022/07/Photoshop\_2021\_Version\_2210-1.pdf

https://calm-coast-86212.herokuapp.com/imbuhar.pdf

http://rydbergaren.se/wp-content/uploads/2022/07/Photoshop\_CC\_2018\_Version\_19\_Crack\_\_Activation\_Code\_\_Activation\_Code.pdf

https://acheinoaraguaia.com/wp-content/uploads/2022/07/darinell.pdf